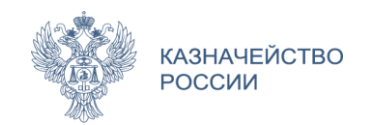

# Хранение и использование МЧД в ГИС ЕИС ЗАКУПКИ и ГИС ТОРГИ

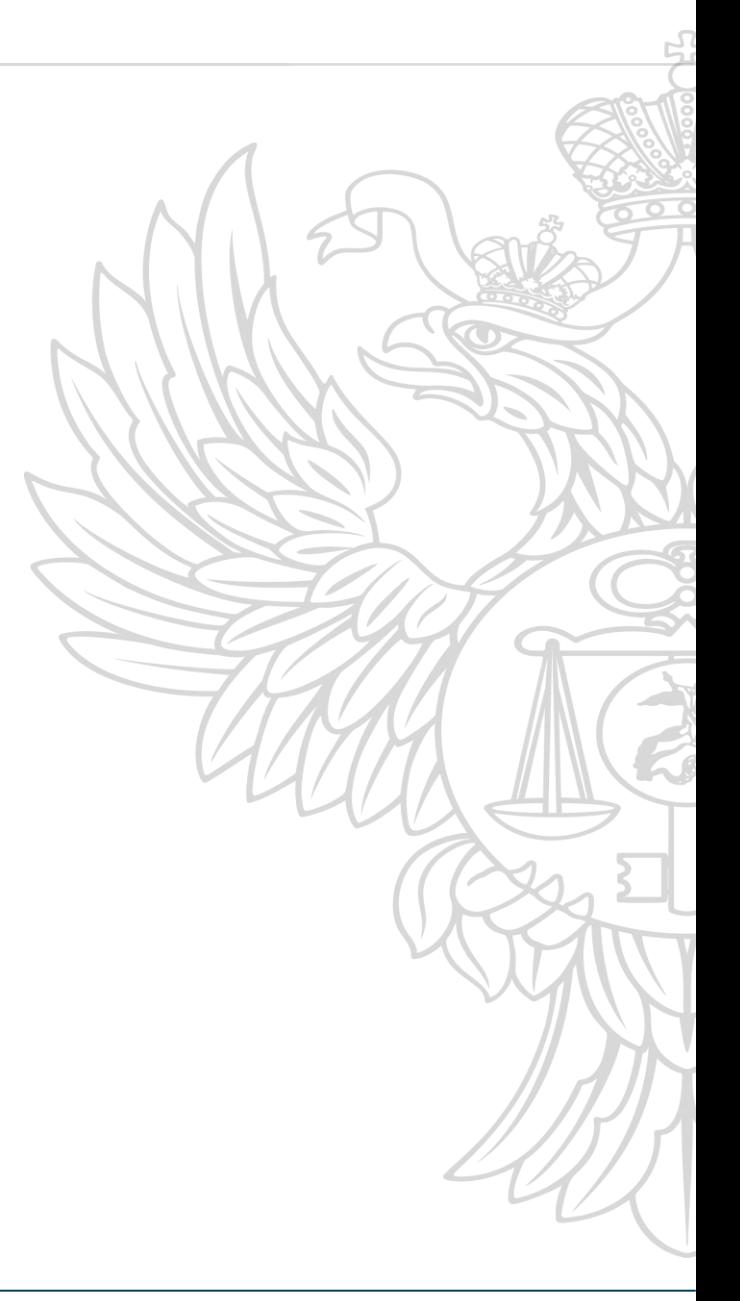

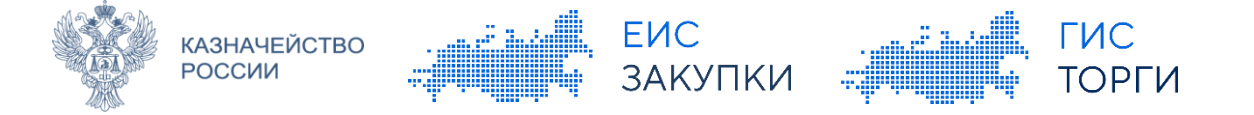

#### Правило **No.1 Универсальное полномочие – это набор специальных полномочий\*, выданных с правом передоверия.**  Лицо, обладающее универсальным полномочием **(Администратор)**, может наделять других лиц специальными полномочиями, которыми он сам наделен (См. Приказ № 39н, Приказ № 38н)

Правило No 2

**В случае расширения списка полномочий в ГИС ЕИС и ГИС ТОРГИ пользователи автоматически не наделяются новыми полномочиями.** На новые полномочия (универсальные и специальные) необходимо выдать новые доверенности

Правило No 3

**Если у лица, обладающего универсальным полномочием, отменяют** (отзывают) **выданную ему доверенность с универсальным полномочием**, **то все доверенности, выданные на основе отменяемой доверенности, становятся недействующими** (см. ст. 188 ГК РФ)

**\* Специальное полномочие – это полномочие** (право доступа) в системе, **которое подразумевает** под собой **подписание документа электронной подписью.** 1

## Правило **No 4**

**АЗНАЧЕЙСТВО** 

РОССИИ

**ENC** 

**ЗАКУПКИ** 

**Если истек срок действия доверенности, то она автоматически не пролонгируется**. Доверителю необходимо выдать новую доверенность в связи с истечением срока текущей доверенности, о чем он будет заблаговременно уведомлен в ГИС ЕИС и ГИС ТОРГИ (см. ст. 188 ГК РФ)

**TUC** 

**TOPFU** 

### Правило № 5

В отдельных случаях, предусмотренных ГК РФ (смерть, банкротство, ликвидация и пр.), а также в случае увольнения **доверенность действует в ГИС Торги пока её не отменит** лицо, имеющее право действовать без доверенности от имени юр. лица или лицо, указанное в ЕГРИП в качестве ИП **или лицо, обладающее универсальным полномочием** (ст. 188 ГК РФ)

#### Правило No 6

**Передоверие полномочий третьей стороне не предусматривается** в рамках правоотношений между юр. лицами. Доверителю необходимо напрямую наделить полномочиями третье юр лицо

# **Формирование МЧД (права в ГИС → МЧД)**

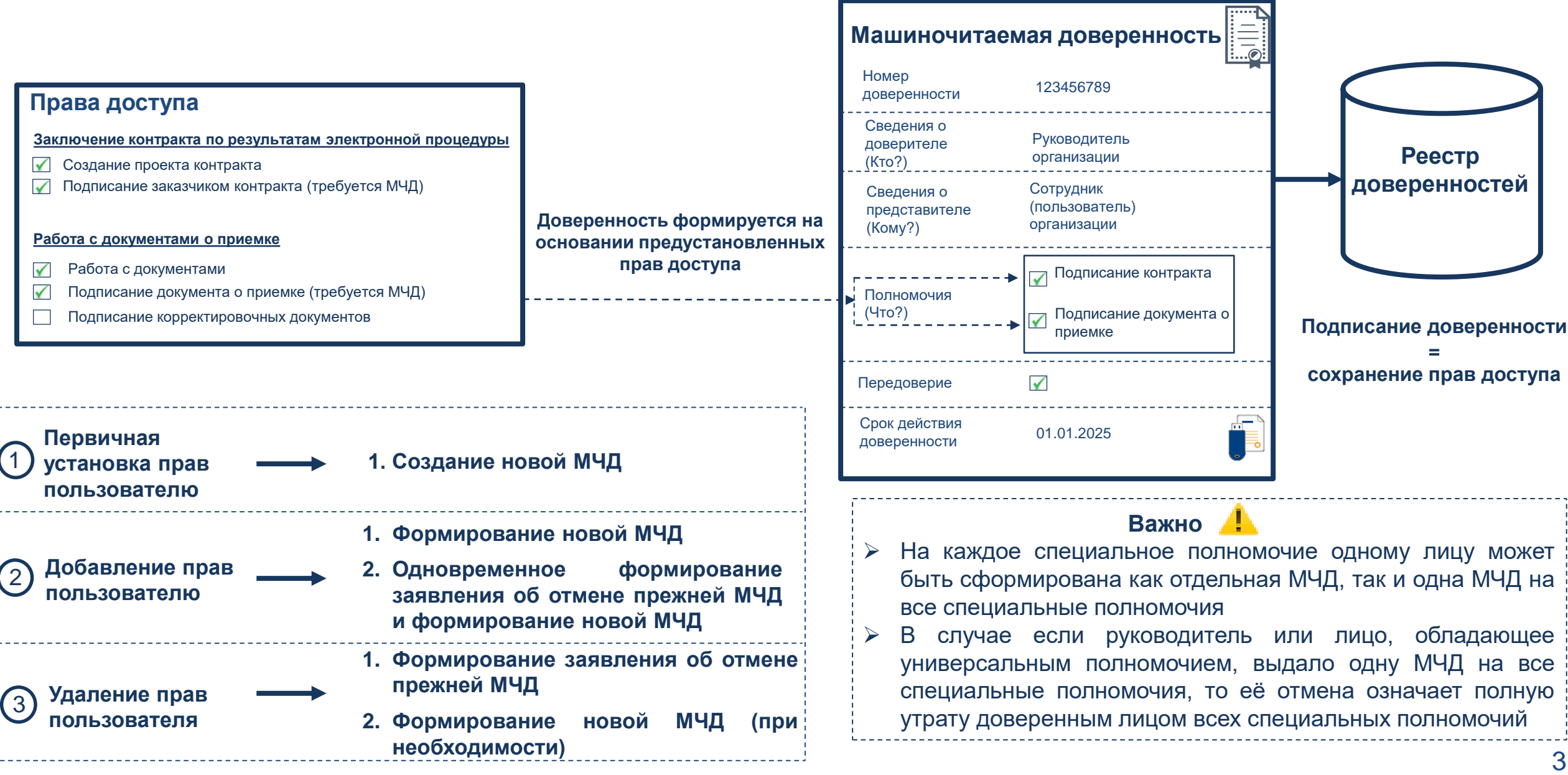

ГИС

**ТОРГИ** 

**ENC** 

**ЗАКУПКИ** 

**АЗНАЧЕЙСТВО** 

**РОССИИ** 

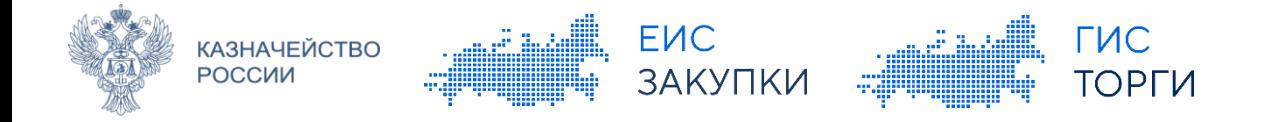

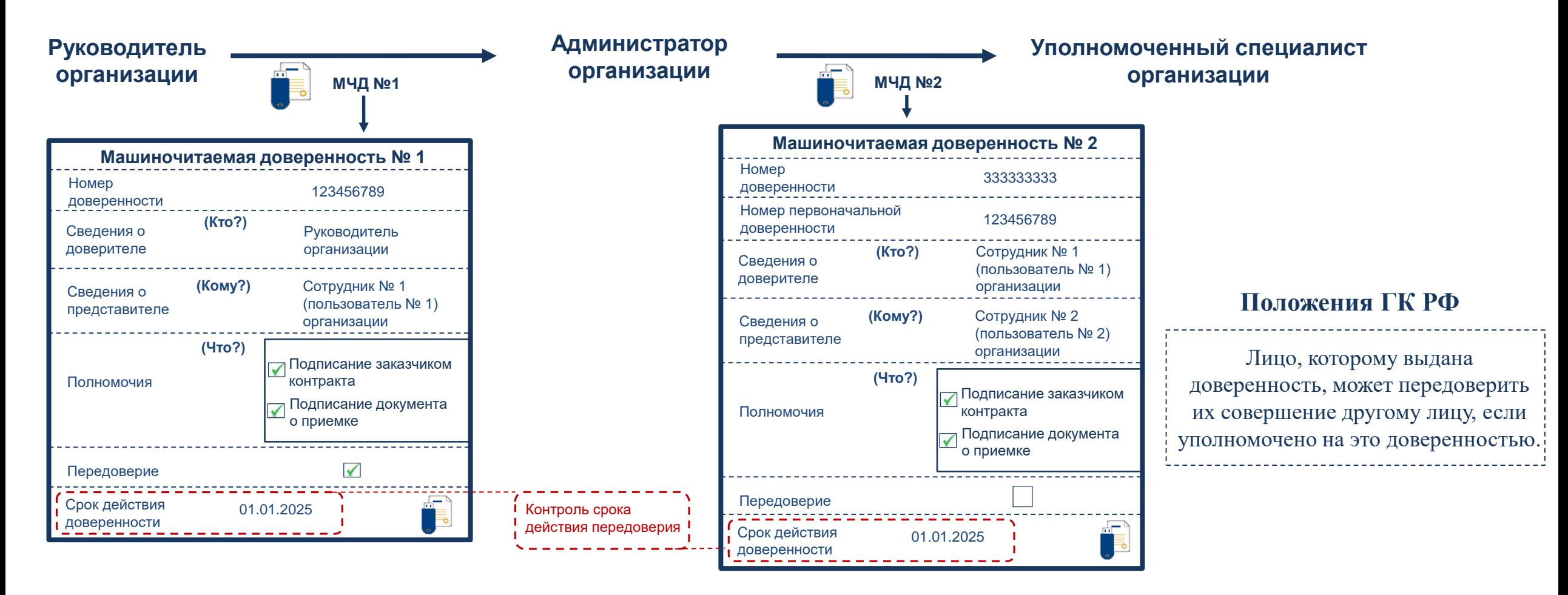

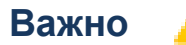

Доверенность, выданная в порядке передоверия, прекращает свое действия в случаях:

- отмены доверенности лицом, выдавшим ее, или отмены первоначальной доверенности (п.2 ч.1, ч.3 ст. 188)
- прекращения деятельность ЮЛ, от имени которого или которому выдана доверенность (п.4 ч.1 ст. 188)
- истечения срока доверенности (п.1 ч.1 ст. 188)

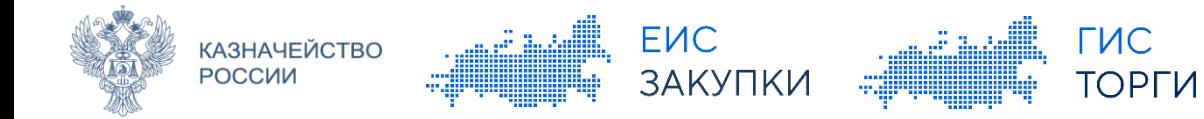

Единая информационная система

Электронная площадка

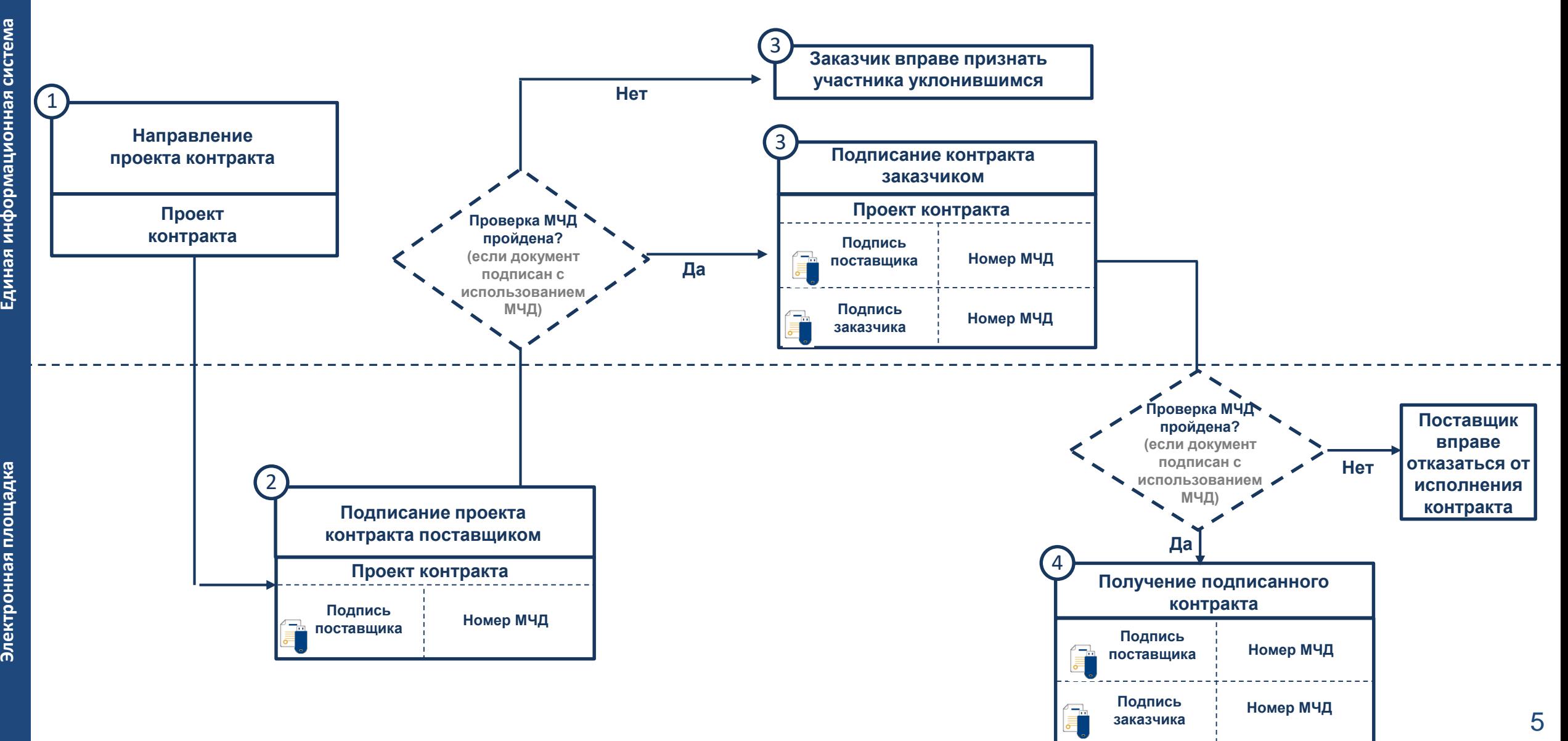

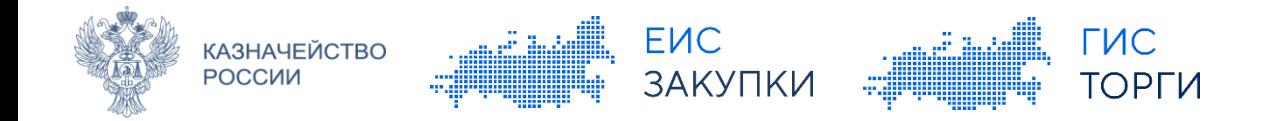

# **ОСОБЕННОСТИ ХРАНЕНИЯ И ИСПОЛЬЗОВАНИЯ ДОВЕРЕННОСТИ**

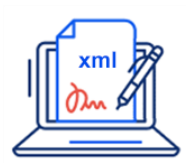

**Доверенности, содержащие полномочия, присваиваемые в ГИС ЕИС/ГИС Торги**, в том числе на осуществление действий на ЭТП, а также заявления об отмене таких доверенностей **формируются и размещаются только в ГИС ЕИС/ГИС Торги соответственно**

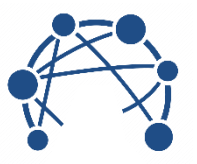

**Хранение и использование МЧД** и заявлений об отмене **из ИС иных ФОИВ,** допускается **исключительно на основании соглашения между Федеральным казначейством и оператором такой ИС**

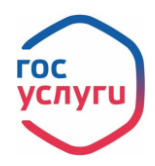

**Сведения о доверенностях и заявлениях об отмене доверенности НЕ передаются в ФГИС ЕСИА**, в случае если выдача доверенности осуществлялась в ГИС ЕИС/ГИС ТОРГИ

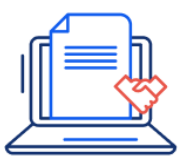

**Представление доверенности будет осуществляться посредством личного кабинета** пользователя и **НЕ предусматривает ее включение в пакет электронных документов**